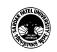

## SARDAR PATEL UNIVERSITY Vallabh Vidyanagar, Gujarat (Reaccredited with 'A' Grade by NAAC (CGPA 3.25) Syllabus with effect from the Academic Year 2021-2022

## MASTER OF SCIENCE IN APPLIED STATISTICS M.Sc. Applied Statistics, Semester – II

| Course Code                    | PS02CAST54 | Title of the<br>Course | STATISTICAL METHODS<br>THROUGH SPSS |  |
|--------------------------------|------------|------------------------|-------------------------------------|--|
| Total Credits<br>of the Course | 04         | Hours per<br>Week      | 04                                  |  |
|                                |            |                        |                                     |  |

| Course      | To introduce students to the basic practice of statistics by |
|-------------|--------------------------------------------------------------|
| Objectives: | using SPSS Statistics and learn how to perform basic         |
|             | statistical analyses.                                        |

| Cours | Course Content                                                                                                    |                   |  |
|-------|----------------------------------------------------------------------------------------------------|-------------------|--|
| Unit  | Description                                                                                                    | Weightage*<br>(%) |  |
| 1.    | Introduction: Samples and the Population, Level of Measurement A<br>Special Case: Rating Scales, Independent and Dependent Variables,<br>Data Access. Data Checking: Viewing a Few Cases, Minimum,<br>Maximum and Number of Valid Cases, Identifying Inconsistent<br>Responses, When Errors are Discovered, SPSS Missing Values Option<br>Describing Categorical Data: Frequency Tables and Bar Charts,<br>Standardizing the Chart Axis, Pie Charts Comparing Groups<br>(Categorical Data) A Basic Two-Way Table, Chi – Square Test of<br>Independence, Requesting the Chi-Square Test, Different Tests,<br>Different Results? Association Measures Available within Crosstabs,<br>Graphing Cross Tabulation Results, Three-Way Tables, Extensions. |                   |  |
| 2.    | <ul> <li>Exploratory Data Analysis: Interval Scale Data – Frequency Tables and Histograms, Exploratory Data Analysis, Options with Missing Values, Measures of Central Tendency, Variability Measures, Confidence Band for Mean, Shape of the Distribution, Stem &amp; Leaf Plot, Box &amp; Whisker Plot, Saving an Updated Copy of the Data.</li> <li>Mean Differences Between Groups I: (Simple Case) Logic of Testing for Mean Differences, Sample Size, Exploring the Different Groups, T – Test, Displaying Mean Differences, Paired T Test, Normal Probability Plots.</li> </ul>                                                                                                    |                   |  |
| 3.    | Mean Differences Between Groups II: (One Factor ANOVA) Logic of<br>Testing for Mean Differences, Factors, Exploring the Data, Running<br>One-Factor ANOVA, One-Factor ANOVA Results, Post Hoc Testing<br>of Means, Graphing the Results.<br>Mean Differences Between Groups III: (Two Factor ANOVA): Logic<br>of Testing and Assumptions, How Many Factors? Interactions,<br>Exploring the Data, Two-Factor ANOVA, The ANOVA Table,<br>Observed Means, Presenting the Results.                                                                                                    |                   |  |

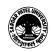

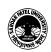

| 4. | Bivariate Plots and Statistics: Reading the Data, Exploring the Data, Scatterplots, Correlations.                                                                                                    |  |
|----|----------------------------------------------------------------------------------------------------|--|
|    | Introduction to Regression: Introduction and Basic Concepts, The<br>Regression Equation and Fit Measure, Residuals and Outliers,<br>Assumptions, Simple Regression, Multiple Regression, Residual Plots,<br>Multiple Regression Results, Residual and Outlier Results, Summary<br>of Regression Results, Stepwise Regression, Stepwise Regression<br>Results, Stepwise Summary. |  |

| Teaching-   | Interactive Class Lectures, ICT Learning Tools |
|-------------|------------------------------------------------|
| Learning    |                                                |
| Methodology |                                                |

| Evalu      | Evaluation Pattern                                                                                                    |           |  |
|------------|----------------------------------------------------------------------------------------------------|-----------|--|
| Sr.<br>No. | Details of the Evaluation                                                                                                    | Weightage |  |
| 1.         | Internal Written / Practical Examination (As per CBCS R.6.8.3)                                                                          | 15%       |  |
| 2.         | Internal Continuous Assessment in the form of Practical, Viva-voce,<br>Quizzes, Seminars, Assignments, Attendance (As per CBCS R.6.8.3) | 15%       |  |
| 3.         | University Examination                                                                                                    | 70%       |  |

| Cou | Course Outcomes: Having completed this course, the learner will be able to                                                                                                    |  |
|-----|----------------------------------------------------------------------------------------------------|--|
| 1.  | Be familiar with basic SPSS functions and its tools. These functions and tools will enable students to proficiently open and create SPSS data files.                                                                                                    |  |
| 2.  | run SPSS and present data in the form of graphs and summary statistics.                                                                                                    |  |
| 3.  | Conduct various tests of parametric and non-parametric hypotheses.                                                                                                    |  |
| 4.  | Analysing data when normality assumption for data does not hold, i.e., the data does not follow the normal distribution. The statistical methods to analyse such data are collectively known as Nonparametric methods or distribution free method: non-parametric tests. |  |
| 5.  | apply SPSS to fit multiple regression, residual analysis, and stepwise regressor selection.                                                                                                    |  |

| Suggested References: |            |
|-----------------------|------------|
| Sr.<br>No.            | References |

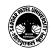

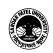

## SARDAR PATEL UNIVERSITY Vallabh Vidyanagar, Gujarat (Reaccredited with 'A' Grade by NAAC (CGPA 3.25) Syllabus with effect from the Academic Year 2021-2022

| 1. | Eelko Huizingh (2007) Applied Statistics with SPSS, SAGE.                                                 |
|----|----------------------------------------------------------------------------------------------------|
| 2. | Robert H. Carver and Jane Gradwohl Nash (2011) <i>Doing Data Analysis with SPSS</i> , Cengage Learning.   |
| 3. | Colin D. Gray, Paul R. Kinnear (2011) IBM SPSS Statistics 19 Made Simple, Taylor & Francis.               |
| 4. | Andy Field (2000) Discovering Statistics Using SPSS for Windows: Advanced Techniques for Beginners, SAGE. |
| 5. | John Hedderson and Melinda Fisher (1993) SPSS Made Simple, Wadsworth Publishing Company.                  |
| 6. | Elliot T. Berkman and Steven P. Reise (2011) <i>A Conceptual Guide to Statistics Using SPSS</i> , SAGE.   |
| 7. | Richard Burns and Robert P Burns (2008) Business Research Methods and Statistics Using SPSS, SAGE.        |

On-line resources to be used if available as reference material

**On-line Resources** 

\*\*\*\*

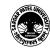